台語文專刊

臣

 $(197)$ 

台灣鄉土長篇小說連載(146)

東史補記

陳雷

### $(2)$

全chit工, 1975年4月初6, 蔣介石死去。Beh死進 前,大概知影在生phái<sup>n</sup>事作了siu<sup>n</sup>chē,死了去見閻羅 王,若問伊:「你在生作啥好事?」Soah無話通應。 所以死&時,政府宣佈大赦,ka蔣介石在生掠去&死人 犯、政治犯放出來,算作是伊作ê好事,tī閻羅王hia 通好報數。

又kd恐驚按呢猶無夠,叫教育部通知全台灣學校 拜祭,先生學生人人替伊講好話。Chit日復興國小全 体拜祭,拜soah學校放假。泰雄轉來到厝,tī門腳口 拭o-to-bái,摄隻拭kah紅ki-ki金閃閃。一個老歲4頭毛 散iā iā, kōa<sup>n</sup>一個包袱á, 行óa來看, 伸手去摸。泰雄 上氣人摸伊8車,大聲嚷:「滾開!滾開!」春天看 老歲á一身軀破衫破褲,叫是beh來分食ê, kā伊講: 「阿伯,你稍等,我入來內面theh hō你。」老歲a khiā tī hia m走, 泰雄罵伊: 「看什麼?還不滾!」用 手kā chhia。水粉tī厝內聽著外面大細聲, m知按怎心 頭chhiak一下,目睭皮會chhoah。Theh食chhun ê菜出 來,雙手捧leh講:「無外chē,另日你才koh來。」 Giàh頭起來, ai-io-ôe。明明雙目teh作怪? Thài會是伊 khiā tī hia ? Thài會是伊khiau-ku kōa<sup>n</sup>一個包袱teh kā看? Thài會是伊一身軀破衫破褲teh分食?Thài會是伊頭毛 白花花…thài會是…?thài會是…?目睭出力nih二下, 寶a猶tī hia,大聲叫:「寶a!你轉來a?!你thài會轉 來a?…泰雄, lin2老pē lah !…春天, 你緊來!」結 局寶a離開hit年30歲,轉來已經52,春天、泰雄thài會 認得? Ahchit個春天,寶a離開e時七歲,泰雄四歲, 寶a beh thài會認得in?

趕緊kā伊扶入來厝內。「你是按怎轉來ê?Thài會 家己一個, lóng無通知?」寶a顧在人問, 目睭khòk khok看,無應伊。水粉著驚,雙手kā寶a肩胛掠leh, 大力hiáp:「寶a,你是m是家己偷走轉來?」趕緊窗 á<sup>門</sup>lóng關關起來。一晡寶a才應:「Lóng轉來a…」。

「Lóng轉來a,…寶a轉來a,…全a、坤旺in lóng轉 來a。」水粉m知影蔣介石死去大赦ê代誌,伊bē tàng 理解,是按怎無張無持inlóng轉來a?親像22冬前,無 人通知,無張無持lóng總去a。Chiaê伊身邊ê人,bē輸 紅á標 hō gín-á siàn 過來 siàn 過去, liâm-mih有tī leh, liâmmih koh $m$ tī leh  $\circ$ 

Chhòng水來hō寶a洗腳洗面。包袱tháu開,內面一 條破面巾、一領舊褲koh一梱批, tō是chit22冬來伊寄 hō寶a ê, 「Ah chia ê批lóng有到, 你thài無kā我回一 張?」原來he批hō人tau留,轉來hit日寶a才thèh著。 寶a問:「He批寫啥?」theh一張叫泰雄讀,泰雄 念:「豬母著豬災,hō有力kòngkòng—死。…你tiâng 時beh轉來?」寶a講:「老蔣8死td轉來。」水粉罵: 「你tō是chit枝嘴,hō人關了猶m驚。」Koh theh一張 來讀:「泰雄考tiâu台南師範第一名…」水粉講: 「你看, 寶a, 泰雄chit-má teh作老師教冊。咱pû á寮 第一個。」寶a看泰雄, koh看壁頂e觀音, he菩薩e面 已經hō水粉燒香薰鳥去a,嘴念:「國民黨飼ê…國民  $|$ 黨teh飼ê… 」雙手gīm leh拜…,頭殼kho'k kho'k tìm。泰 雄才知影,有影老pē頭殼phái"去,莫怪hō人關hiahchē 年。(待續)

# 講演旅行第三站:An Arbor

轉來ê 時坐大台ê 737噴射機, tī New York轉 機,完美等接,隨落機,行到登機門,隨上 機。Detroit到波士頓,仝一個時區,三點半鐘 ê旅程niā-niā。去ê時, hut九點鐘才到。嚴格通 關了後,等到登機時間,登機門6走馬燈顯示 4時間無張持沿後三點鐘,叫是電腦歹去。去 櫃臺問,講是因爲天氣bái, 晚分去,無法 度。看出去窗仔外,果然是天色真歹看,白 茫茫一片,tâm 溼溼,鷹鳥嘛無beh 飛。到 Cleveland 愛等到8:16才有班機, 9:16才會到 Detroit。坐這款叫做特快噴射機ê細隻機仔, tī 厚厚ê雲層裡飛行,小可會震動,而是像737大 台ê hiah 隱。天氣bái, 雲chiah 厚, 歸chōa 路攏 1雲裡,飛機士嘛厲害,攏無看著頭前嘛駛會 到,攏無迷路去。

安全檢查ê 人員已經有點仔理所當然,態 度已經無hiah-nih禮貌,hō人檢查ê人雖然無人 抱怨,嘛m 是真歡喜。因為頂遍bat thut-chhôe 過,有人chah9枝小刀通關,所以現在所有ê登 機門頭前攏koh chhāi 一tè 桌仔, 設一個臨時抽 查站, in 會ùi 人名、抑是外貌koh 抽查, 登機 前全身、隨身行李攏koh搜一遍。波士頓上機 前,我hō人叫去搜身,可能我真sêng恐怖分子 ê款。In掀開我ê詩集,看著漢字問講是Chinese 抑是Japanese, 我講是Taiwanese。Chiah-nih 嚴

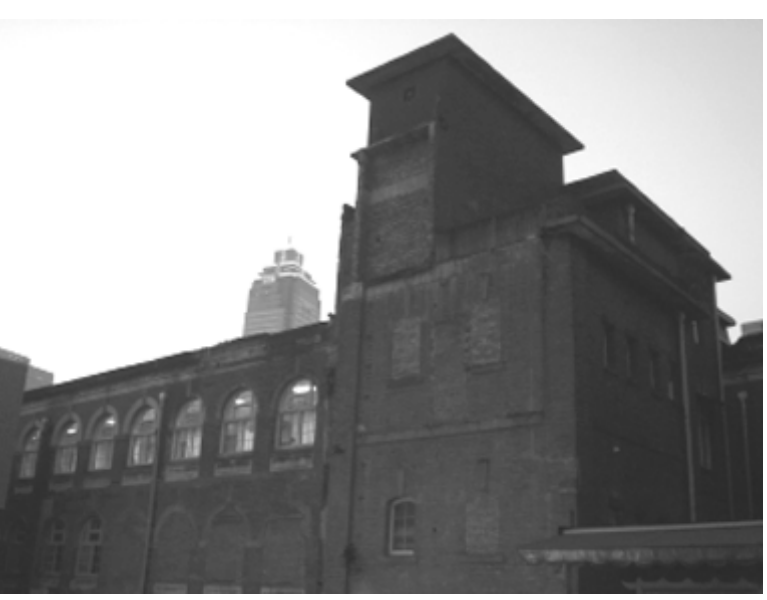

【詩ê花園】 56 歲 2007舊曆過年模仿胡民祥寫三行詩 李勤岸 日日五關天天歡

格,是而是滴水不漏?其實無影,頂遍我tf舊 金山beh轉來,過安全門,有一個穿迷彩裝, giáh 卡賓長槍, 真súi ê 女兵問我講: Are yo all done? 我kā 笑一leh , 伊就hō 我過, 攏無搜 身。我若是恐怖分子,彼遍,彼台737就會去 lòng金門大橋。美國人到底會當過這款神經緊 張ê日子過偌久?

巧如kap文隆來接我,問我食飽未,我tī轉 機ê時停真久,航空公司有hō我一張餐券。若 無,我f機場無愛食物件,因為傷貴,食be落 去, bat有gō一工ê記錄。巧如是我這遍台灣學 生社講演之旅e 經紀人, 伊負責所有e 行程安 排。伊來Michigan大學大學部讀經濟學,抵畢 業。文隆讀電機研究所。In 是Michigan台灣同 學會 (Taiwanese Student Association, MTSA) ê核 心。Michigan大學有二個台灣同學會,另外彼 個仝名仝姓, kan-nā英文名無仝(Taiwan Student Association) 是以前ê 中國同學會改ê 。 遮ê 台灣 留學生約有百五人。二個同學會關係不只仔 緊張,這遍我beh來演講,聽講嘛是抹鳥謠言 四界飛,害辦活動ê 人真緊張,希望我ê 演講 題目kā 改khah súi-khùi leh, 叫做:『多語e 趨 勢:新世紀ê 台灣文學及母語運動』,本底in 愛我講e題目是:『殖民語言政策e影響』。

演講是排tī明仔載&哺二點到四點。盈暗tòa tī邦男兄in兜。邦南兄嘛有tī Michigan大學教台 語,是第二代台美人學生組織TASA ê 社團活

動,伊用加拿大政府出 版,陳明雄二十冬前編è 彼本『來學台語』,伊 講這本上讚。因爲無學 分,第一工十外個,上 到尾仔chhun無幾個。

第二工及第二代 TASAê學生做夥食『iāmchhâ 』。In teh討論 Toranto ê餐廳、中國城ê市仔, 大家熟kah那灶腳,那像 是tī 隔壁niâ,其實是愛 出國,開車四點外鐘 chiah 會到。演講煞, in 有準備百人份e 台灣點

李勤岸

心,麻糬及珍珠奶茶,是Kenny出國去Toranto買 轉來ê 。伊講按呢猶無hàm,某某人專工開車去 買12個便當m chiah hàm 。

Kenny 載我去校園seh 一下, 我10冬前嘛是hō 台灣學生社安排北美巡迴演講,坐灰狗bah-suh ,利用歇熱,seh beh kah 20間學校,去到加拿大 Toroanto,嘛有來Ann Arbor。彼遍吳宗信有chhōa 我用行ê seh 一liàn,我hip足濟幻燈片,感覺這個 學校真súi,建築物mê-mê-kak -kak,每個厝角都 有彫刻,圖書館內底客廳那皇宮ê 佈置,莫怪tī 公立大學內底是上貴ê 。經過10冬, koh 加真濟 建築物,嘛猶有當teh起ê,顯然是愈來愈興旺。

演講是tī Angell Hall ê 大演講廳, in koh 有印彩 色海報、四頁e宣傳單,算是真認真teh辦。出席 ê人並無預算êhiah濟,約有四十人,不過差頂回 彭明敏è演講無真濟。

這是我第二遍用英語演講,雖然有準備演講 稿,嘛是koh會緊張,臨時決定先唸詩來『破冰 (breaking ice)』, 一方面hō 家己khah 鎮靜。詩唸 落去,規個氣氛攏來啊,我發現英語嘛講加真 滑溜,就koh用英語解說詩ê內容。後遍應該koh kā 詩用電腦投射起去銀幕, 效果一定koh khah 好。這遍我有特別展示劉杰岳新發展ê台語書寫 軟體TP (Taiwanese Package), 除了配合蘇芝明ê HOTSYS以外,伊已經會當直接用電腦字盤拍出 台灣字e調號, koh會當tiemail, 網際網路頂高流 傳。Berkeley演講轉來,有人寫電子批來問講我 電腦頂高thái有法度顯示羅馬字碼號,這遍我就 拍hōin看。我一向反對人講因為電腦bē曉處理調 號,所以咱mài使用調號。電腦bē曉,愛kā電腦 教hō伊會曉,咱人是beh用電腦,bē使顛倒去hō 電腦限制,若是 kan-nā beh 用英語字模,用拍字 機tō好,無彩工進步到電腦時代。遮ê 符號攏是 法語、西班牙語真早以前tōteh用ê,咱台灣人敢 真正比人khah頇慢?

英語演講我加真有自信啊,不過演講愛beh 精彩嘛是愛用母語講,母語上蓋有力,聽無ê人 才掛耳機同步翻譯。當然,若是邀請ê 單位做bē 到,我嘛無beh排除使用其他語言,來傳播台灣 人脫離殖民文化,建立家己國家文學決心。

(恭喜李勤岸先生beh接任台師大台文所所 長)

用咱ê話,講咱ê古

讀1本故事, he 冊是用真好 ê 紙印..ê, 書皮 是硬..ê,內底?仔圖畫 kah chiâ<sup>n</sup>?, 囡á時代直 直看,看 koh khah 儕擺 mā bē siān。 總..是,咱台灣 kám 無咱 ka-tī ê 童話、神 話古 thang 講? 拙者細漢 ê時, m-bat 看過號 做《台灣童話故事》chit 款冊, m 知 chit-má kám 已經揣有做 kah 平? · 平大本(套) ê 台灣 囝仔古..ah.leh? (虎姑婆、白賊七t.t.是咱在 地ê 囝仔古,kám有人知?) 問頂段起 khiàn ê hit-ê 問題, tō 好親像問 講:「台灣 kám 有古代文化(明)」kāng 意 思,自來咱學校 ê 課本有紹介中國 ê 「龍山 文化」、「仰韶文化」、「河姆渡文化」, m-koh 咱台灣萬外冬前、八千冬前 tō 已經出 現ê「卑南文化」、「長濱文化」,新石器 時代ê「大岔坑文化」、「十三行文化」等 等, soah bē輸另外1粒星球頂 kôan ê代誌。 台灣有 ka-tī ê 神話..無?除去 tòe 漢人 tùi 唐山過鳥水溝 hiah-ê hām 中國相 siâng 相 siâng  $\hat{\epsilon}$ 傳說, tī 台灣徛起超過幾ā千年 $\hat{\epsilon}$ 原住民,

Cha-bó gín-á 雄雄 ùi 邊 á khî<sup>n</sup> 來 kā cha-po gín-á 攬..leh,對老師講:「Mái kā 罵..lah,人心e疼..

老師 sīm tī hia,過一 khùn-á chiah 知應:  $\lceil$ 無,你 bē-hiáu 等..leh 陪 i 留 tī 內底,無乖,

2-ê 4 歲 gín-á chiah 無 leh kā 老師 sìn-táu, ē-po 時間, gín-á 兄 gín-á 姊 kui 陣 tī 外口 chhu-chiòhliu 、坐 khōng-khiàu-pang 、 hài<sup>n</sup>-kong-chhiu 、騎 lòkkhỏk 馬, in ōan-nā tòe leh 走.. 出-去。cha-po gín-á kin-á-jit m̄-chai toh 位 e 神經線 sio-phòah, liâm-mi tō koh kiān 乖, 老師氣 phut-phut 走來到位, 對頭

Cha-bó gín-á 無張無 tî khiā 來 tī 老師面頭前, 直直 kā 相, 相足久, 講: 「你 mài hiah-nih 歹.. 好-無, 你 kám m 知 án-ne ē 去 kā i 驚..著?」

ài hō 你出去 shg !

bē-sái  $\boxplus \pm$ chhit-thô $\circ$ 

#### 12345678901234567890123456789012123456789012345678901234 12345678901234567890123456789012345678901234567890123456789012345678901234567890 12345678901234567890123456789012123456789012345678901234

 $\vert$  1 ê cha-po-lâng in-ūi美容手術失敗,鼻á kui-ê  $\vert$  $\mid$ 無.去,走來kā牧師哭chhan。 $\mid$ 12345678901234567890123456789012123456789012345678901234

| 牧師真好禮&應:「兄弟,凡事上帝e意思 | 12345678901234567890123456789012123456789012345678901234 |lóng是好..ê,上無你以後免驚人ē對鼻á kā你 | 12345678901234567890123456789012123456789012345678901234  $\lvert \text{cheng.} \ddot{\mathcal{R}} \cdot \dot{\mathcal{R}} \cdot \text{ah} \rvert$ 12345678901234567890123456789012123456789012345678901234 12345678901234567890123456789012123456789012345678901234

12345678901234567890123456789012123456789012345678901234 12345678901234567890123456789012123456789012345678901234 12345678901234567890123456789012123456789012345678901234 tãk hông ê á 12345678901234567890123456789012123456789012345678901234  $\vert$  cheng...落去,mā beh ài有ka-tī ê鼻á!」 |

12345678901234567890123456789012123456789012345678901234 h³ ê á koh .. 12345678901234567890123456789012123456789012345678901234 12345678901234567890123456789012123456789012345678901234 . .. 12345678901234567890123456789012123456789012345678901234

| 牧師真有耐性,講:「兄弟..ah,你behài.ê | 12345678901234567890123456789012123456789012345678901234  $\vert$  已經chiâ $^{\rm{n}}$ .loh!Ta $^{\rm{n}}$ 你無鼻á,kap有鼻á soah ták工  $\vert$ 12345678901234567890123456789012123456789012345678901234 ┃hō人cheng來比,是差不多慘,上帝已經hō你足┃ 12345678901234567890123456789012123456789012345678901234  $1$  心願..ah!」 2345678901234567890123456789012345678901234567890123456789012345678901234567890123456789012345678901234567890123456789012345678901234567890123456789012345678901234567890123 12345678901234567890123456789012123456789012345678901234

1 師大附中cha-po便所ê壁頂有人烏白chō: | 12345678901234567890123456789012123456789012345678901234 | 「是按怎cha-po便所tō無衛生紙?」 | 12345678901234567890123456789012123456789012345678901234 12345678901234567890123456789012123456789012345678901234 12345678901234567890123456789012123456789012345678901234 12345678901234567890123456789012123456789012345678901234 ‹ siá°-m…h soah t" piah 12345678901234567890123456789012123456789012345678901234 1235678901234567890123456789012345678901234567890123456789012345678901234567890123456789012345678901234567 12345678901234567890123456789012123456789012345678901234 | M知che是講toh-chit字「疼」? | 12345678901234567890123456789012123456789012345678901234

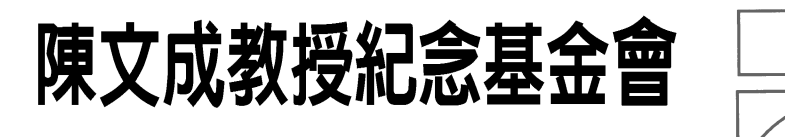

### 各位同鄉:

陳文成教授紀念基金會自一九八一年成立以來,在熱愛台灣,關心陳文成事件的同鄉支持 下,一直不餘遺力的爲台灣的民主,人權在打拼。二十外年來,本基金會每年在美國和台灣頒 發五至七名的獎學金,一方面肯定得獎學生們的努力和成就,一方面也鼓舞了更多的台灣學子 來關心台灣。二十外年來,本基金會曾發行《台灣文化》雜誌,舉辦週年紀念會,贊助台灣人 作家寫作,邀請台灣作家,文化工作者訪美,舉辦紀念音樂會,舉辦台灣藝術花展,協辦二二 八劇展《未完成的夢》及各式各樣的文化及政治活動。並長期支持《台灣公報》(Taiwan Communique, http://taiwandc.org),《台灣學生》(台灣學生社 Taiwanese Collegian, http://tc.formosa. org)和ITASA (http://itasa.org)。

近年起我們除了固定的獎學金外,更在陳文成生前執教的 Camegie Mellon University 設立一個 紀念陳文成的獎學金。自2001年起島內的台美文化交流基金會也在我們美國的同鄉鼓勵下獲得正 名爲陳文成教授紀念基金會。

本基金會地址: Dr. Mark R. L. Kao CWCMF P. O. Box 6223, Lawrenceville, N.J. 08648

# $\ddot{\Xi}$ igGín-á Chò-sán-khùi 諸起 Atai

kah?tang-tang · kui 大套 ê 《台灣神話/童話故 事》.. $\left| \pm \right\rangle$ 

#### 12345678901234567890123456789012123456789012345678901234 **こうしょう 因為疼 しょうしゃ** しんしょう 12345678901234567890123456789012123456789012345678901234

講古ê內容是1項,講古ê話語是另外1項, 對拙者來講,用一九四九 tòe 遷佔殖民政權來台 灣ê北a話,來講台灣在地ê故事, he實在是putchí-á

Che tō 是拙者是按怎 e 對魚夫 kap 甲馬創意用 「原住民母語」替「原住民神話」mang-gh配音 chiah-nih-á 感心 ê 因端, 講實在..ê, 台灣原住民 ê 故事用戲劇 kap mang-gah 做 m 是頭 chit 擺..ah, mkoh khah 儕是用北 á 話配音..ê, khah 好心..ê chiah 濫 chit-kóa-á 母語..入.去,屈天理..koh, 是按怎 「母語」、咱在地ê話語永永ài做人ê新婦á(sinpū-á)..hah<sup>n</sup> ? 生成是在地 ê 故事, 路尾 soah 攏 tioh hōo 北 á 話蹧躂 ? Bē 輸前世人欠..人.ê.leh, 五十外 冬..ah,chit 條冤枉數 (siàu)kám 猶無 beh 清?

蕃藷 á 攏真軟心、真好哺,不時替人想 siū<sup>n</sup> 儕, ài 人利便、驚人艱苦, ka-tī 死好!!! Mkoh 拙者卻是真向望 ( ng-bāng)koh khah 儕人踏 硬, kan-kan-á beh 用咱ê話, 講咱ê古!!!

Tī 幼稚園做 khang-khòe ê a-bú kā 我講 ē-kha ê 老師看 cha-po gín-á káu-kòai ,chông 來 tī i ê 面 頭前,大聲 lé: 「你 koh chhiú-chhìng, 等..leh 無 Cha-bó gín-á 對 cha-po gín-á ê 心意如何, lán thang 看另外1件,he是有一工,chiah4歲tō愛kah轟轟 烈烈 ê cha-bó gín-á in a 姑來看..i, phah笑 khoe 假 ià<sup>n</sup>

kā khó 勸:「你 hit-ê 男朋友無通.lah, 食飯攏 ài 人飼, 你後擺 kám beh 飼i食飯? 我看, 換..1-ê khah好勢..lah!」

Cha-bó gín-á 面..nih 是鐵板不移 ê 款式, 目 chiu 對直看 in a 姑, āng 聲kā 應: 「我 bô-ài!」

Che 攏總 ê 故事, hō 我想著1條歌 ê 歌詞, sió 改..chit-ē tō ē 真 bā-sà:

~愛情ê力量,細漢囝ámāē變英雄~

Chit-má ê gín-á思想方面比éng早親像發展有 khah緊,總..是做人pē母..ê,有hit-ê責任了解gín-á 普通時á,看.ê、聽.ê、sńg..ê是siá<sup>n</sup>-mih,有責任 替gín-á所chih-chiap ê資訊kā過淘 (kòe-tiû)。

不時á tī路..nih, e看tiòh gín-á比bang-gah内底ê手 se, 做款beh kā人phah, 無tō是giáh假刀、假劍kap 假銃,beh kā人phut,或者是相準beh kā人tōa<sup>n</sup>,, bē輸chi款hō人tioh傷、流血êtāi-chì, 無要無緊, ēeng-tit歡喜做tō做,想看.mai,相thâi相戰êtai-chì, kám是chit-lō年歲ê gín-á應該接觸ê mih-kiā<sup>n</sup> ?

neh

故事。

kä jiáng

ē記得細漢《時,厝…nih有1套《中國童 inê傳統 kap傳說,ē-sái講是上 kài正港上 kài 12本,意思是 tak 個月thang ê 文化肥底,啥乜時陣咱 ê 囡 á chiah ē-tàng

# 好khang報馬仔

【台語電影文物展】

國家電影資料館 beh ùi 6月16開始, tī 北投溫泉博物館 舉辦兩連sà兩禮拜ê「台語電影文物展」,除去展出 經典台語電影、相關圖文資料kap器材, koh邀請文 夏、文香、紀露霞、鄭秀美等老牌歌星,為tak-ê獻 唱bat轟動一時ê台語電影流行歌曲!

## 【Musuhapa 西拉雅文化語言營】

時間: 2007年7月初4~初6 (三工兩暝) 對象:學生組高中以上青少年kap大專生 社會組對本活動有興趣朝友 通訊處:台灣台南縣新化鎭礁坑里九層嶺號 西拉雅文化協會 聯絡人:萬淑娟 電話/傳真: 886-6-5800992

## 冬冬六將年年暢 56歲後拚命斬歲頭

# 123456789012345789012345678901234567890123456789012345678901234567890123456789012